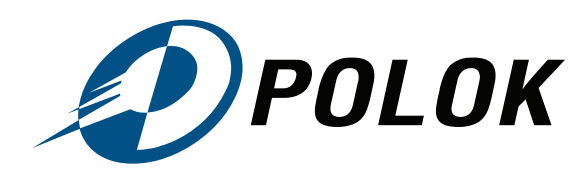

POLOK Sp. z o.o. ul. Sowińskiego 3, 44-101 Gliwice, Polska NIP: 631 265 83 91 REGON: 271 700 411 KRS: 0000571897 Wysokość kapitału zakładowego: 50 000,00 zł

infolinia: +48 324 280 280 fax: +48 324 280 282 e-mail: biuro@polok.pl www: www.polok.pl nr rejestrowy BDO: 000021767

## NEWEN MACHINE SERVICE REQUEST

Warranty request\*: YES / NO \*delete incorrect

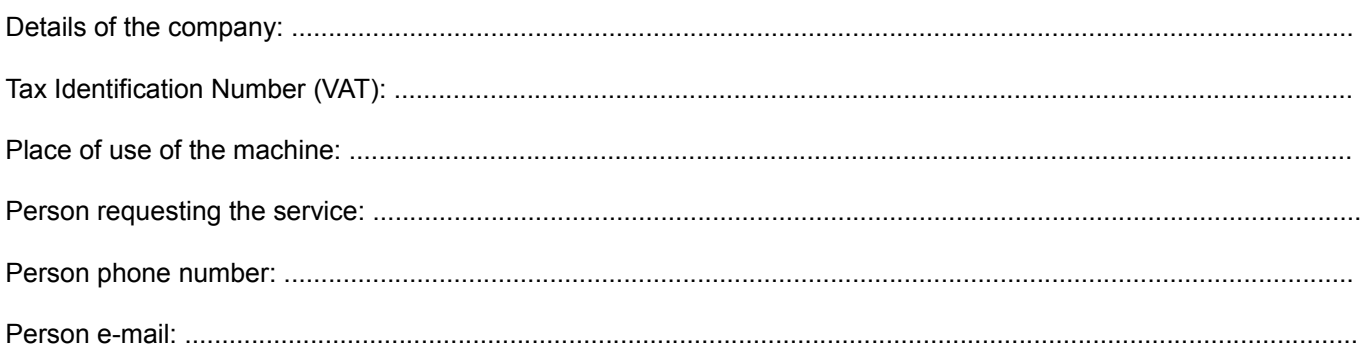

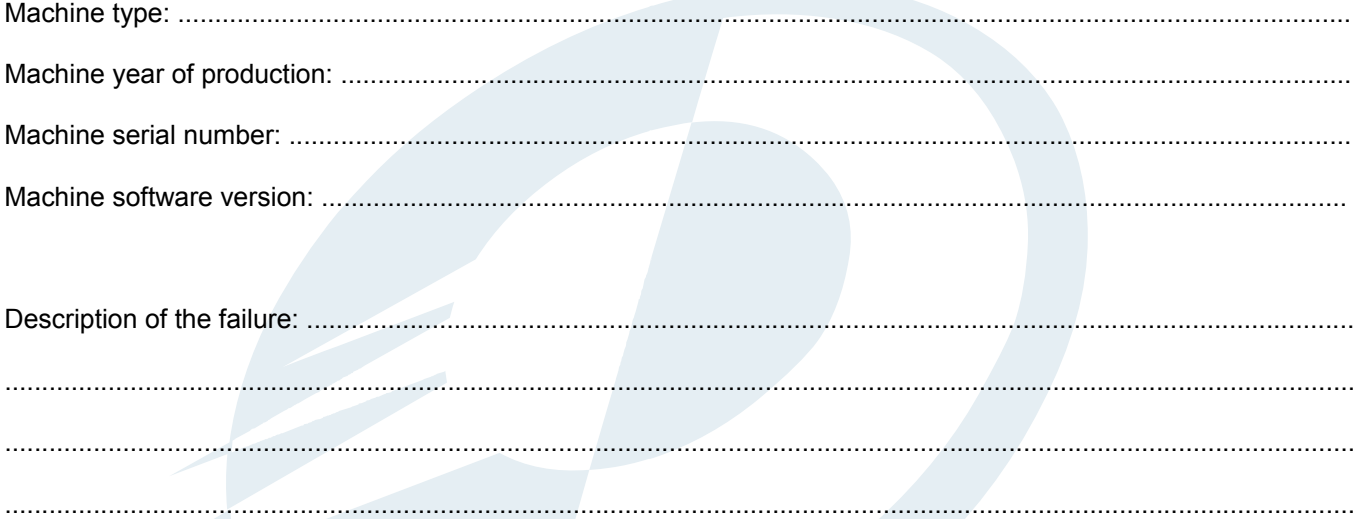

\* Photo documentation required (all below data / links should be send to email: biuro@newen.pl):

- photo of the machine from the front;
- photo of the inside of the control cabinet after starting the machine;  $\bullet$
- $\ddot{\phantom{a}}$ photo of all messages from the software;
- $\ddot{\phantom{a}}$ video showing the failure.